# Package 'Xmisc'

February 19, 2015

<span id="page-0-0"></span>Version 0.2.1

Date 2014-08-12 09:55:10 EDT

Title Xiaobei's miscellaneous classes and functions

Description This is Xiaobei's miscellaneous classes and functions useful when developing R packages, particularly for OOP using R Reference Class.

License GPL  $(>= 2)$ 

LazyLoad TRUE

NeedsCompilation no

URL <http://CRAN.R-project.org/package=Xmisc>

Repository CRAN

**Depends**  $R (= 3.1.0)$ 

Imports methods

Suggests RUnit, datasets, data.table

### Enhances

Collate 'Xmisc-package.R' 'imports.R' 'util.R' 'list.R' 'internal.R' 'generic.R' 'xrefclass.R' 'valueparser.R' 'argumentparser.R' 'logging.R' 'unittest.R'

Author Xiaobei Zhao [aut, cre, cph]

Maintainer Xiaobei Zhao <xiaobei@binf.ku.dk>

Date/Publication 2014-08-12 22:38:09

## R topics documented:

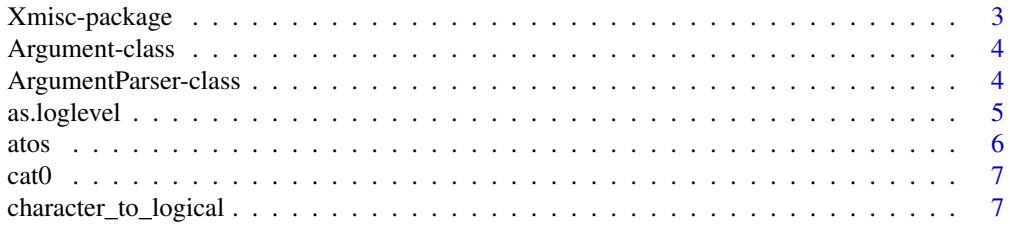

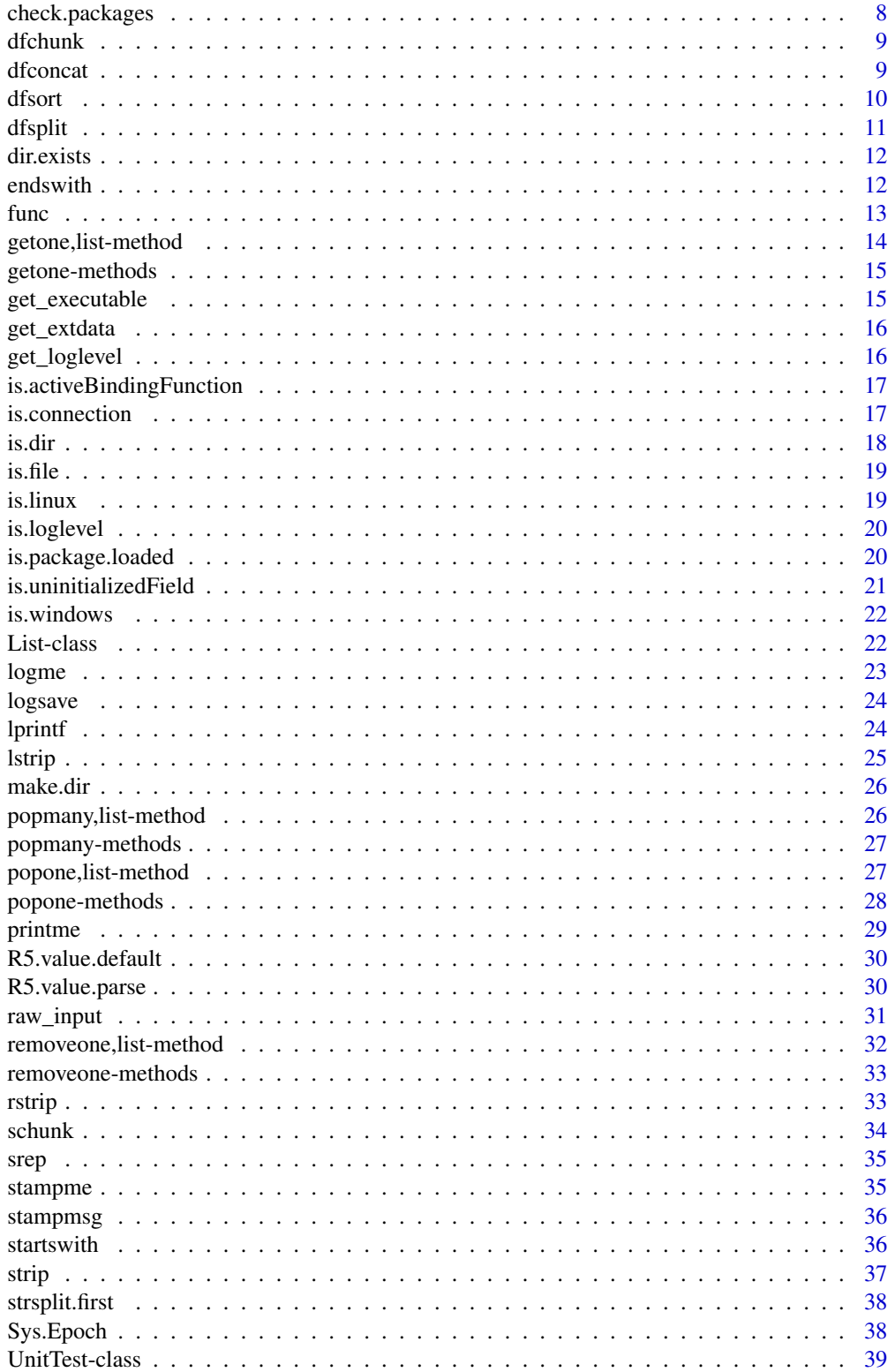

### <span id="page-2-0"></span>Xmisc-package 3

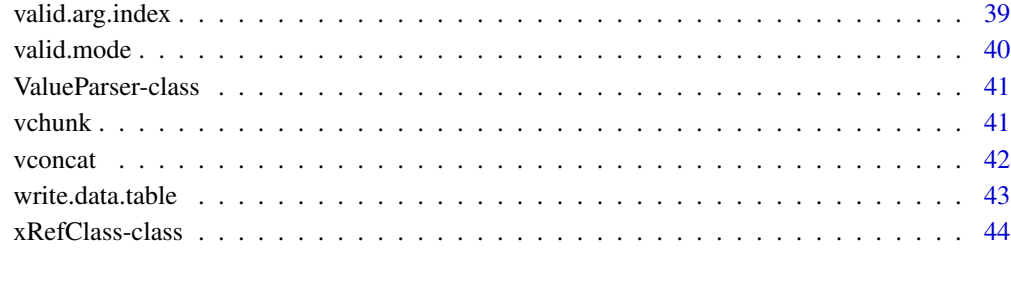

#### **Index** [47](#page-46-0)

Xmisc-package *Xiaobei's miscellaneous classes and functions*

### Description

This is Xiaobei's miscellaneous classes and functions useful when developing R packages, particularly for OOP using R Reference Class.

### Details

Listed are a few highlighted features that may be of common interests.

- [xRefClass-class](#page-43-1)
- [ArgumentParser-class](#page-3-1)
- [logme](#page-22-1)
- [lprintf](#page-23-1)

You may find the latest version of Xmisc at [http://cran.r-project.org/web/packages/Xmisc/](http://cran.r-project.org/web/packages/Xmisc/index.html) [index.html](http://cran.r-project.org/web/packages/Xmisc/index.html).

### Author(s)

Xiaobei Zhao

### References

Xiaobei Zhao (2014)

<span id="page-3-0"></span>Argument-class *Argument*

#### Description

Argument

### Fields

name character value ANY type character default ANY help character

### Author(s)

Xiaobei Zhao

<span id="page-3-1"></span>ArgumentParser-class *Parser for command-line options and arguments*

### Description

Parser for command-line options and arguments

### Fields

cmdargs list exeargs character args list types list defaults list helps list usage character description character

### Methods

add\_argument(name, ..., type, default, required = FALSE, help = "", dest, action) Add an argument. add\_description(x) Add a description. add\_usage(x) Add a usage. make\_help() Make and display 'usage'.

### <span id="page-4-0"></span>as.loglevel 5

### Author(s)

Xiaobei Zhao

#### Examples

```
## Test
require(Xmisc)
parser <- ArgumentParser$new()
parser$add_argument('--a_str',type='character')
parser$add_argument('--b_num',type='numeric',default='0')
a_str
## character(0)
b_num
## [1] 0
message(parser$get_help())
## Usage:
## /bin/exec/R ...
## Description:
## Options:
## a_str character
## b_num numeric [ 0 ]
## Not run:
## Test from a command line
R -q -e "
require(methods);require(Xmisc);
parser <- ArgumentParser$new();
parser$add_argument('--a_str',type='character');
parser$add_argument('--b_num',type='numeric',default='0');
printme(a_str);printme(b_num);parser$get_help();
" --args --a_str='Hello World!' --b_num=1
## Loading required package: Xmisc
## ## a_str ##
## [1] "Hello World!"
## ## b_num ##
## [1] 1
## ...
## End(Not run)
```
as.loglevel *Coerces an object to loglevel*

### Description

Coerces an object to loglevel

#### Usage

as.loglevel(x, loglevels = get\_loglevel())

### <span id="page-5-0"></span>Arguments

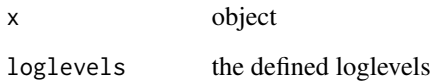

#### Value

loglevel

### Author(s)

Xiaobei Zhao

### atos *Convert an R object to a string*

### Description

Convert an R object to a string

### Usage

atos(x, envir = sys.frame(sys.parent(0)))

### Arguments

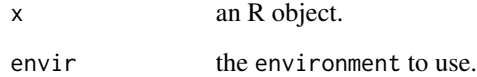

### Value

character

### Author(s)

Xiaobei Zhao

<span id="page-6-0"></span>

Cat without space but with a newline at the end by default

### Usage

 $cat0(..., file = "", sep = "", fill = FALSE, labels = NULL,$  $append = FALSE)$ 

### Arguments

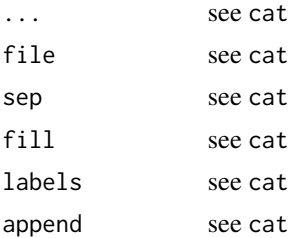

#### Value

see cat

### Author(s)

Xiaobei Zhao

character\_to\_logical *Convert a character string to logical.*

### Description

Convert a character string to logical.

### Usage

character\_to\_logical(x, ignore.case = TRUE)

#### Arguments

x character ignore.case logical, whether case is ignored <span id="page-7-0"></span>logical. TRUE for "y","yes","t","true" and "1"; FALSE for "n","no","f","false" and "0".

#### Author(s)

Xiaobei Zhao

### Examples

```
character_to_logical("yes")
try(character_to_logical("hi"))
```
<span id="page-7-1"></span>check.packages *Check if a package can be loaded*

#### Description

Check if a package can be loaded. If TRUE, load it as long as it has not yet been loaded.

#### Usage

```
check.packages(x, envir = sys.frame(sys.parent(0)), character.only = FALSE)
```
### Arguments

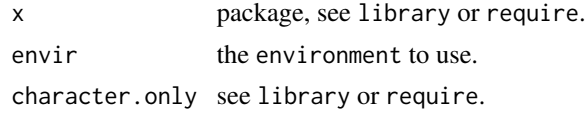

#### Value

logical, whether a package can be loaded.

#### Author(s)

Xiaobei Zhao

### See Also

[is.package.loaded](#page-19-1)

### Examples

```
check.packages("Xmisc")
check.packages(Xmisc)
x <- "Xmisc"
check.packages(x,character.only=TRUE)
```
<span id="page-8-0"></span>

Chunk data.frame into parts

### Usage

dfchunk(x, n, balance.size = TRUE, balance.order = FALSE)

### Arguments

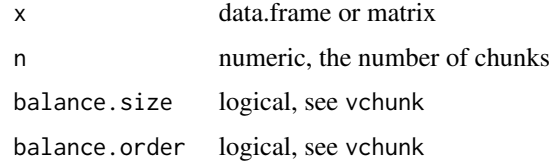

#### Value

a list of data.frame

#### Author(s)

Xiaobei Zhao

### Examples

```
dfchunk(iris,n=5)
dfchunk(iris[1:20,],n=3)
dfchunk(iris[1:20,],n=3,balance.order=TRUE)
```
dfconcat *Concatenate data.frame into a string*

### Description

Concatenate data.frame into a string

#### Usage

dfconcat(x, sep =  $" "$ , ...)

10 dfsort and the distribution of the distribution of the distribution of the distribution of the distribution of the distribution of the distribution of the distribution of the distribution of the distribution of the dist

### Arguments

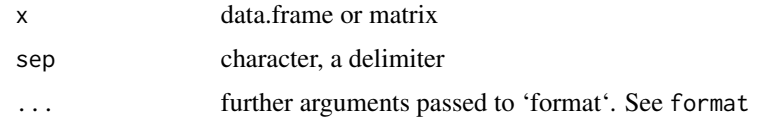

### Value

data.frame

### Author(s)

Xiaobei Zhao

### dfsort *Sort data.frame given levels of one column*

### Description

Sort data.frame given levels of one column

### Usage

dfsort(x, which.col, levels)

### Arguments

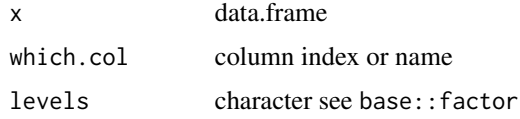

### Value

data.frame

### Author(s)

Xiaobei Zhao

### Examples

```
data(CO2)
dfsort(CO2,"Treatment",c("nonchilled","chilled"))
dfsort(CO2,3,c("chilled","nonchilled"))
```
<span id="page-9-0"></span>

<span id="page-10-0"></span>

Split data.frame given one leveled column

#### Usage

```
dfsplit(x, which.col, levels)
```
### Arguments

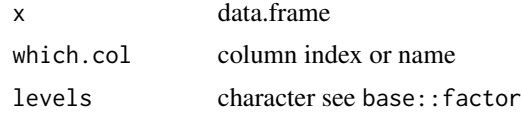

#### Value

named list

### Author(s)

Xiaobei Zhao

### Examples

```
x <- read.table(textConnection("
chr1 0 100
chr2 100 200
chr10 200 300
"),col.names=c('chr','start','end'))
## compare the results by base::split and dfsplit
split(x,f=x[,'chr'])
## $chr1
## chr start end
## 1 chr1 0 100
## $chr10
## chr start end
## 3 chr10 200 300
## $chr2
## chr start end
## 2 chr2 100 200
dfsplit(x,'chr',c('chr1','chr2','chr10'))
## $chr1
```
#### <span id="page-11-0"></span>12 endswith the contract of the contract of the contract of the contract of the contract of the contract of the contract of the contract of the contract of the contract of the contract of the contract of the contract of th

## chr start end ## 1 chr1 0 100 ## \$chr2 ## chr start end ## 2 chr2 100 200 ## \$chr10 ## chr start end ## 3 chr10 200 300

### dir.exists *Does the directory exist*

### Description

Does the directory exist

### Usage

dir.exists(x)

### Arguments

x character, a directory name.

#### Value

logical

### Author(s)

Xiaobei Zhao

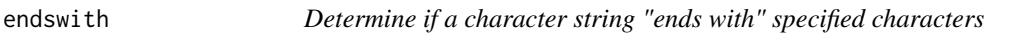

### Description

Determine if a character string "ends with" specified characters

### Usage

endswith(x, char, ignore.case = FALSE)

#### <span id="page-12-0"></span>function of the contract of the contract of the contract of the contract of the contract of the contract of the contract of the contract of the contract of the contract of the contract of the contract of the contract of th

### Arguments

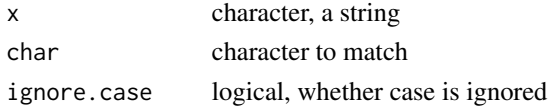

#### Value

logical

### Author(s)

Xiaobei Zhao

### Examples

endswith('Hello World','world',ignore.case=TRUE)

### func *Funciton with attributes*

### Description

Funciton with attributes (name, package)

### Usage

func(x, name, package)

### Arguments

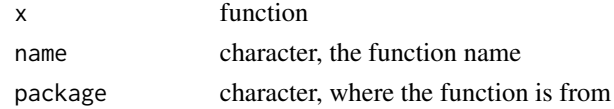

### Value

named funciton

### Author(s)

Xiaobei Zhao

### Examples

## Not run: func(lm,'lm','stats')

## End(Not run)

<span id="page-13-0"></span>getone,list-method *Get an element by index or name from a list*

#### Description

Get an element by index or name from a list

### Usage

```
## S4 method for signature 'list'
getone(obj, x, safe = TRUE, msg = TRUE)
```
#### Arguments

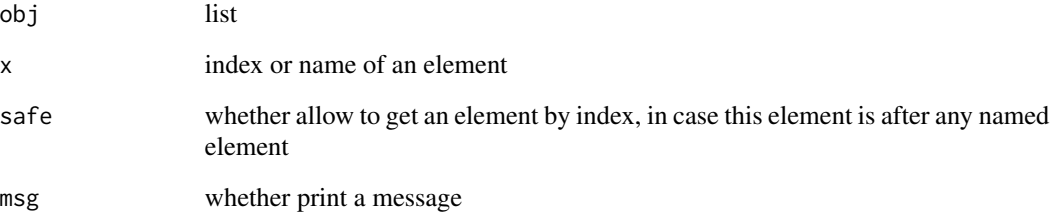

### Value

list

### Author(s)

Xiaobei Zhao

### Examples

```
ll <- list(11,22,33,a=44,b=55,66,77,c=88,99)
getone(ll,numeric())
getone(ll,"a")
getone(ll,"c")
getone(ll,1)
getone(ll,7)
getone(ll,7,safe=FALSE)
```
<span id="page-14-0"></span>getone-methods *getone-methods*

#### Description

getone-methods

#### Usage

getone(obj, ...)

### Arguments

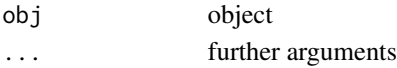

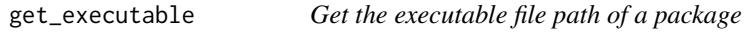

### Description

Get the executable file path of a package

#### Usage

```
get_executable(pkg, name = tolower(pkg), dir = "bin", mustWork = TRUE)
```
### Arguments

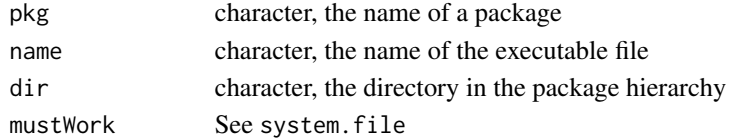

#### Value

character, the executable file path

#### Author(s)

Xiaobei Zhao

#### Examples

```
## Not run:
try(get_executable('Xmisc','Xmisc-argumentparser.R'))
```
## End(Not run)

<span id="page-15-0"></span>

Get the extdata file path of a package

#### Usage

get\_extdata(pkg, name, dir = "extdata", mustWork = TRUE)

### Arguments

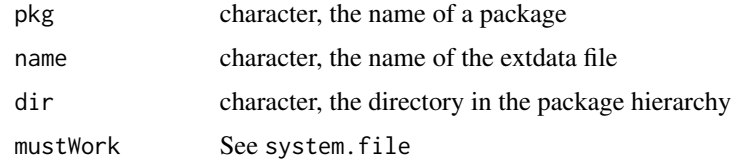

### Value

character, the extdata file path

#### Author(s)

Xiaobei Zhao

### Examples

```
## Not run:
try(get_extdata('datasets','morley.tab','data'))
```
## End(Not run)

get\_loglevel *Define log levels*

### Description

Define log levels

#### Usage

get\_loglevel()

### <span id="page-16-0"></span>is.activeBindingFunction 17

### Value

the defined loglevels

### Author(s)

Xiaobei Zhao

is.activeBindingFunction

*General test of a class name being activeBindingFunction*

### Description

General test of a class name being activeBindingFunction

### Usage

is.activeBindingFunction(cls)

### Arguments

cls the name of a class

### Value

logical

### Author(s)

Xiaobei Zhao

is.connection *Is a connection*

### Description

Is a connection

### Usage

is.connection(x)

#### Arguments

x R object

### <span id="page-17-0"></span>Value

logical

### Author(s)

Xiaobei Zhao

### Examples

is.connection(textConnection(LETTERS))

### is.dir *Is it a directory*

### Description

Is it a directory

### Usage

is.dir(x)

### Arguments

x character, a directory name.

### Value

logical

### Author(s)

Xiaobei Zhao

<span id="page-18-0"></span>is.file *Is it a file*

### Description

Is it a file

### Usage

is.file(x)

### Arguments

x character, a file name.

### Value

logical

### Author(s)

Xiaobei Zhao

is.linux *Is the OS Linux*

### Description

Is the OS Linux

### Usage

is.linux()

### Value

logical

### Author(s)

Xiaobei Zhao

<span id="page-19-0"></span>

General test of an object being interpretable as loglevel

### Usage

```
is.loglevel(x, loglevels = get_loglevel())
```
### Arguments

x object loglevels the defined loglevels

### Value

logical

### Author(s)

Xiaobei Zhao

<span id="page-19-1"></span>is.package.loaded *Check if a package is loaded*

### Description

Check if a package is loaded

#### Usage

```
is.package.loaded(x, envir = sys.frame(sys.parent(0)),
 character.only = FALSE)
```
#### Arguments

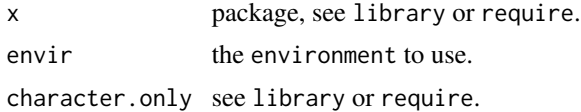

### Value

logical

#### <span id="page-20-0"></span>is.uninitializedField 21

### Author(s)

Xiaobei Zhao

### See Also

[check.packages](#page-7-1)

### Examples

```
is.package.loaded(Xmisc)
is.package.loaded("Xmisc")
x <- "Xmisc"
is.package.loaded(x) #FALSE
is.package.loaded(x,character.only=TRUE) #TRUE
```
is.uninitializedField *General test of a class being uninitializedField*

### Description

General test of a class being uninitializedField

### Usage

is.uninitializedField(x)

#### Arguments

x class

#### Value

logical

### Author(s)

Xiaobei Zhao

### See Also

methods::ReferenceClasses

<span id="page-21-0"></span>

Is the OS Windows

### Usage

is.windows()

#### Value

logical

### Author(s)

Xiaobei Zhao

List-class *A class inherited directly from envRefClass*

### Description

A class inherited directly from envRefClass

### Fields

data list, a base::list

### Methods

popmany(x) Pop many by indexes.

- popone(x, warn = TRUE, error = TRUE) Pop the one at the given index/position (or name) in the list, and return it. If no index is specified, obj\$popone() removes and returns the last one in the list.
- removeone(x) Remove the first matched element whose value is x. Display an error if it does not exist.

### Author(s)

Xiaobei Zhao

<span id="page-22-1"></span><span id="page-22-0"></span>

Log the name and the content of an R object given levels of logger

#### Usage

```
logme(x = NULL, prefix = NULL, logger = NULL,envir = sys.frame(sys.parent(0)))
```
#### Arguments

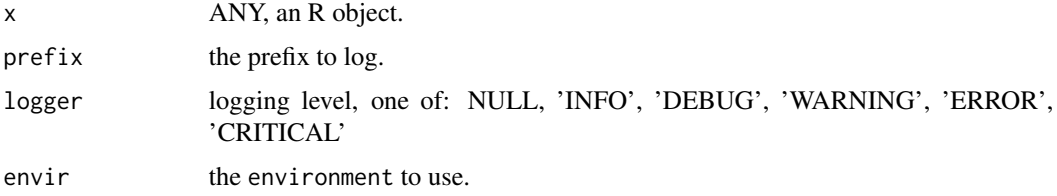

#### Author(s)

Xiaobei Zhao

#### See Also

[printme](#page-28-1)

### Examples

```
## log an object
x1 < -1:6logme(x1)
## log according to logger levels
bar <- function(x,envir=sys.frame(sys.parent(0))){
  for (.logger in get_loglevel()) {
   if (is.null(.logger)) .prefix <- 'NULL' else .prefix <- .logger
    logme(x,prefix=.prefix,logger=.logger,envir=envir)
  }
}
options(logger='DEBUG')
bar(1:6) # print logs of level NULL, INFO and DEBUG
options(logger='ERROR')
bar(1:6) # print logs of level NULL, INFO, DEBUG, WARNING and ERROR
```
<span id="page-23-0"></span>

Log a 'save'

### Usage

logsave(x, logger = NULL, envir = sys.frame(sys.parent(0)))

### Arguments

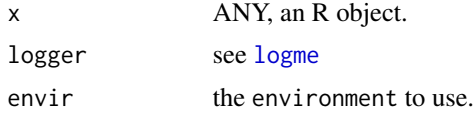

### Author(s)

Xiaobei Zhao

### Examples

inFpath <- "mydir/mypath" logsave(inFpath)

<span id="page-23-1"></span>lprintf *String formatting given an environment*

### Description

String formatting given an environment

### Usage

lprintf(x, envir = sys.frame(sys.parent(1)))

### Arguments

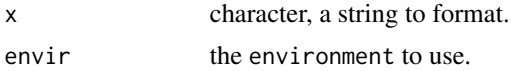

### Value

character

<span id="page-24-0"></span>lstrip 25

### Author(s)

Xiaobei Zhao

### See Also

[sprintf](#page-0-0)

### Examples

```
a="fox";b="dog";
x \le - 'The quick brown %(a)s jumps over the lazy %(b)s?
Or the quick brown %(b)s jumps over the lazy %(a)s?'
## format given the global environment
lprintf(x)
## [1] "The quick brown fox jumps over the lazy dog?
## Or the quick brown dog jumps over the lazy fox?"
## format given a local environment
myenv <- new.env()
local(
  {a="coyote";b="dog";},
  envir=myenv
)
lprintf(x,myenv)
## [1] "The quick brown coyote jumps over the lazy dog?
## Or the quick brown dog jumps over the lazy coyote?"
```
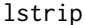

lstrip *Strip a string with given characters at the beginning (left end)*

### Description

Strip a string with given characters at the beginning (left end)

### Usage

 $lstrip(x, char = "")$ 

#### Arguments

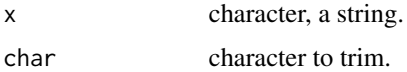

#### Value

character

### <span id="page-25-0"></span>Author(s)

Xiaobei Zhao

### make.dir *Make a directory recursively*

### Description

Make a directory recursively

#### Usage

make.dir(x, mode)

### Arguments

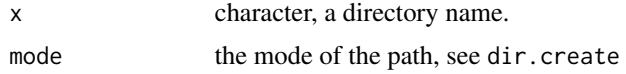

### Author(s)

Xiaobei Zhao

#### Examples

```
## Not run:
if (character_to_logical(
  raw_input("Would you like to create a directory for testing
  at current working directory?",c('yes','no')))){
  ## make.dir('testdir','751') # uncomment it to let R create the directory
}
## End(Not run)
```
popmany,list-method *Remove and return many elements from a list*

### Description

Remove and return many elements from a list

### Usage

```
## S4 method for signature 'list'
popmany(obj, x)
```
### <span id="page-26-0"></span>popmany-methods 27

### Arguments

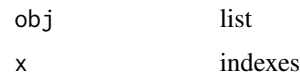

### Value

the elements and the R object is altered in place

### Author(s)

Xiaobei Zhao

popmany-methods *popmany-methods*

#### Description

popmany-methods

#### Usage

popmany(obj, ..., envir)

#### Arguments

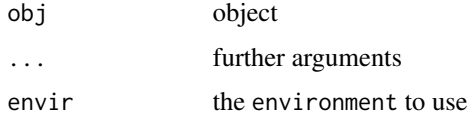

popone,list-method *Remove and return an element from a list*

#### Description

Remove and return an element from an R object, given name or index. Default: the last element Note: the R object is altered in place, like Python List pop()

#### Usage

```
## S4 method for signature 'list'
popone(obj, x, warn = TRUE, error = TRUE)
```
### Arguments

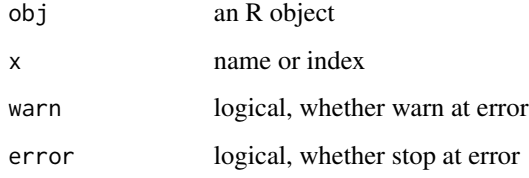

### Value

the element and the R object is altered in place

### Author(s)

Xiaobei Zhao

### Examples

```
ll <- list(1,2,3,a=4,b=5,6,7,c=8,9)
popone(ll,"a")
popone(ll,1) ## remove the 1st in ll
popone(ll,1) ## remove the next (2nd of the origin)
try(popone(list(),"a"))
```
popone-methods *popone-methods*

### Description

popone-methods

### Usage

popone(obj, ..., envir)

### Arguments

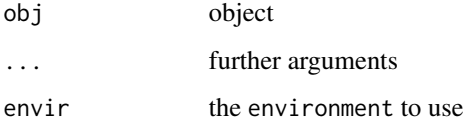

<span id="page-27-0"></span>

<span id="page-28-1"></span><span id="page-28-0"></span>

Print the name and the content of an R object

#### Usage

```
printme(x = NULL, prefix = NULL, envir = sys-frame(sys.parent(0)))
```
### Arguments

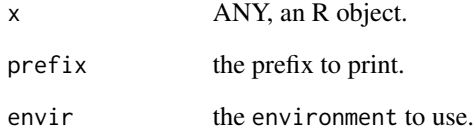

### Author(s)

Xiaobei Zhao

### See Also

[logme](#page-22-1)

#### Examples

```
## print an object
x1 < -1:6printme(x1)
## print with a prefix
foo <- function(x,envir=sys.frame(sys.parent(0))){
  printme(x,match.call(),envir=envir)
  invisible()
}
foo(1:6)
```
<span id="page-29-0"></span>R5.value.default *R5.value.default*

### Description

R5.value.default

### Usage

R5.value.default(type, default = "list")

### Arguments

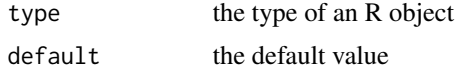

### Value

ANY

### Author(s)

Xiaobei Zhao

### Examples

```
require(Xmisc)
R5.value.default('character')
try(R5.value.default(NULL))
R5.value.default('environment')
R5.value.default('hclust')
R5.value.default('dendrogram')
R5.value.default('formula')
R5.value.default('lm')
```
R5.value.parse *R5.value.parse*

### Description

R5.value.parse

#### Usage

R5.value.parse(value, type, default = "list")

#### <span id="page-30-0"></span>raw\_input 31

#### Arguments

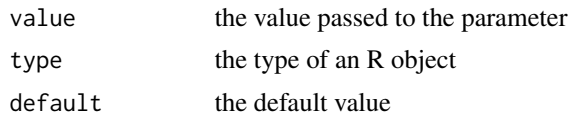

### Value

ANY

### Author(s)

Xiaobei Zhao

### Examples

```
R5.value.parse(NULL,'logical')
R5.value.parse(1,'logical')
R5.value.parse(NULL,'hclust')
R5.value.parse(NULL,'dendrogram')
R5.value.parse(NULL,'formula')
R5.value.parse(NULL,'lm')
R5.value.parse(NULL,'character')
R5.value.parse("", 'character')
## [1] ""
```
raw\_input *Input from the terminal (in interactive use)*

### Description

Input from the terminal (in interactive use), confined by choice if provided.

#### Usage

```
raw_input(msg = "", choice, strip = TRUE)
```
### Arguments

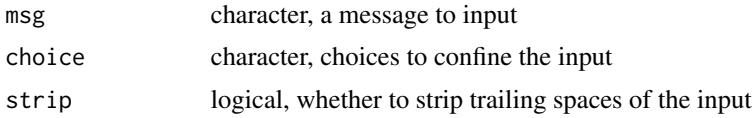

### Value

character

### Author(s)

Xiaobei Zhao

### Examples

```
## Not run:
raw_input("Please enter user name: ")
raw_input("Please confirm",choice=c("yes","no"))
```
## End(Not run)

removeone,list-method *Remove an element from an R object*

### Description

Remove an element from an R object Note: the R object is altered in place

#### Usage

```
## S4 method for signature 'list'
removeone(obj, x, warn = TRUE, error = TRUE)
```
#### Arguments

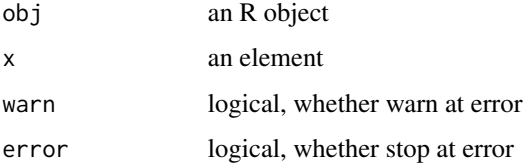

#### Value

NULL and the R object is altered in place

#### Author(s)

Xiaobei Zhao

### Examples

```
ll=list(1,2,3,a=4,b=5,6,7,c=8,9)
removeone(ll,3)
```
<span id="page-31-0"></span>

<span id="page-32-0"></span>removeone-methods *removeone-methods*

### Description

removeone-methods

#### Usage

removeone(obj, ..., envir = sys.frame(sys.parent(2)))

### Arguments

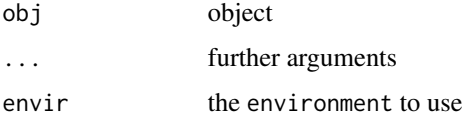

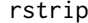

Strip a string with given chars at the (right) end

### Description

Strip a string with given chars at the (right) end

### Usage

 $rstrip(x, char = "")$ 

### Arguments

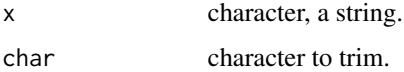

### Value

character

### Author(s)

Xiaobei Zhao

<span id="page-33-0"></span>

Chunk a string into parts

#### Usage

```
schunk(x, size, brk = "-", indent.width1 = 0,
  indent.width = indent.width1, concat = TRUE)
```
#### Arguments

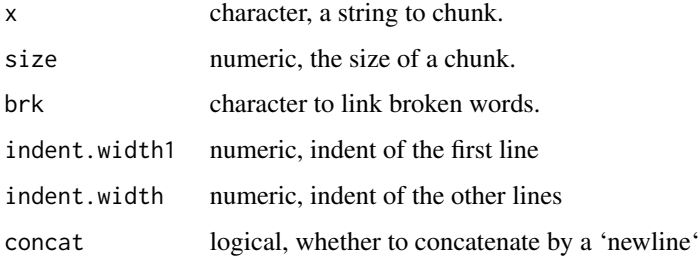

#### Value

character

### Author(s)

Xiaobei Zhao

#### Examples

```
x <- 'The quick brown fox jumps over the lazy dog.'
cat(schunk(x,15), '\n')cat(schunk(x,15,indent.wikipedia');\n'\n') # indent all lines
cat(schunk(x,15,indent.wikipedia..),'\n') # indent lines other than the first
x <- 'The word, honorificabilitudinita, occurs in Shakespeare\'s
play Love\'s Labour\'s Lost, and means "with honorablenesses".'
cat(schunk(x,30),'\n')
## The word, honorificabilitudini-
## ta, occurs in Shakespeare's
## play Love's Labour's Lost, and
## means "with honorablenesses".
```
<span id="page-34-0"></span>

Replicate and concatenate a string

### Usage

 $srep(x, \ldots)$ 

### Arguments

x See rep ... See rep

### Value

character

### Author(s)

Xiaobei Zhao

### Examples

srep("\*",5)

stampme *Print a message with a time stamp*

### Description

Print a message with a time stamp

### Usage

stampme(x)

### Arguments

x ANY, an R object.

### Author(s)

Xiaobei Zhao

### Examples

```
stampme('Hello World!')
```
stampmsg *Generate a diagnostic message from its arguments, with timestamp*

### Description

Generate a diagnostic message from its arguments, with timestamp

#### Usage

stampmsg( $\ldots$ , domain = NULL, appendLF = TRUE)

#### Arguments

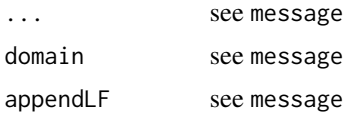

#### Author(s)

Xiaobei Zhao

### Examples

stampmsg(LETTERS)

startswith *Determine if a character string "starts with" specified characters*

### Description

Determine if a character string "starts with" specified characters. A modified version of gdata::startsWith.

### Usage

startswith(x, char, ignore.case = FALSE)

#### Arguments

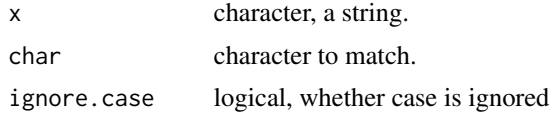

<span id="page-35-0"></span>

<span id="page-36-0"></span>strip 37

### Value

logical

### Author(s)

Xiaobei Zhao

### Examples

startswith('Hello World','hello',ignore.case=TRUE)

strip *Strip a string with given chars at both ends*

### Description

Strip a string with given chars at both ends

### Usage

strip(x, char =  $"$ )

### Arguments

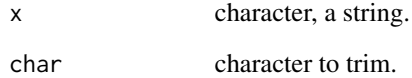

### Value

character

### Author(s)

Xiaobei Zhao

<span id="page-37-0"></span>strsplit.first *Split a string at the first 'split'*

### Description

Split a string at the first 'split'

### Usage

```
strsplit.first(x, split, ...)
```
### Arguments

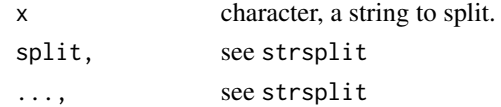

### Value

list

### Author(s)

Xiaobei Zhao

### Examples

strsplit.first('inFpath="a=1.b=2.c=TRUE"',split="=")

Sys.Epoch *Get system epoch*

### Description

Get system epoch

#### Usage

Sys.Epoch()

### Value

numeric

### Author(s)

Xiaobei Zhao

<span id="page-38-0"></span>

Unit testing for developing R packages

### Details

Unit testing for developing R packages

### Fields

pkg character the name of the package

testDpath character the absolute directory names where to look for test files. Default: <pkg>/tests testFnameRegexp character Regular expression for matching test file names. Default: \*.R testFuncRegexp character Regular expression for matching test functions. Default: test.\*

#### Author(s)

Xiaobei Zhao

### Examples

```
## Not run:
pkg <- 'Xmisc'
test.obj <- UnitTest$new(pkg=pkg)
test.obj$runme()
## End(Not run)
```
valid.arg.index *Check validity of an index*

#### Description

Check validity of an index of a list object.

#### Usage

valid.arg.index(obj, x, safe = TRUE)

<span id="page-39-0"></span>40 valid.mode

#### **Arguments**

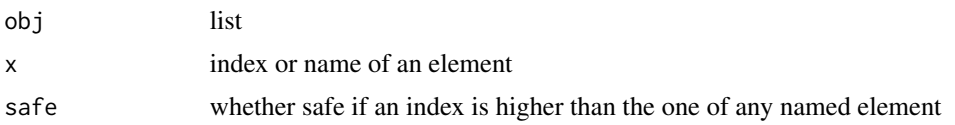

#### Value

numeric, the index. Return numeric $(0)$  if the name or the index does not exist or when the index is invalid. If safe is FALSE, any index is valid; if safe is TRUE, an index is invalid when the indexed element is positionally after another named element.

#### Author(s)

Xiaobei Zhao

#### Examples

```
ll <- list(11,12,13,a=14,b=15,16,17,c=18,19)
valid.arg.index(11,-1) # non-existing index
valid.arg.index(ll,0) # non-existing index
valid.arg.index(ll,1) # valid index
valid.arg.index(ll,2) # valid index
valid.arg.index(ll,5) # invalid index
valid.arg.index(ll,10) # non-existing index
valid.arg.index(ll,"a")# valid name
valid.arg.index(ll,"e")# non-existing name
valid.arg.index(ll,5,safe=FALSE) # still return the index
```
valid.mode *Return a valid mode given digits*

#### Description

Return a valid mode given digits

#### Usage

```
valid.mode(mode, digits = 4)
```
#### Arguments

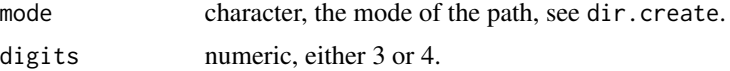

#### Value

mode

#### <span id="page-40-0"></span>ValueParser-class 41

#### Author(s)

Xiaobei Zhao

#### Examples

```
valid.mode("777",4)
valid.mode("0777",3)
```
ValueParser-class *Parser for values*

### Description

Parser for values

#### Fields

value ANY

type character

### Author(s)

Xiaobei Zhao

#### Examples

```
ValueParser$new(value="",type='character')$get_value()
ValueParser$new(type='character')$get_value()
```
vchunk *Chunk a vector into parts*

### Description

Chunk a vector into parts given the number of chunks or the max size of a chunk

### Usage

```
vchunk(x, n = NULL, max.size = NULL, balance.size = TRUE,
 balance.order = FALSE)
```
<span id="page-41-0"></span>42 vconcat version of the set of the set of the set of the set of the set of the set of the set of the set of the set of the set of the set of the set of the set of the set of the set of the set of the set of the set of th

#### Arguments

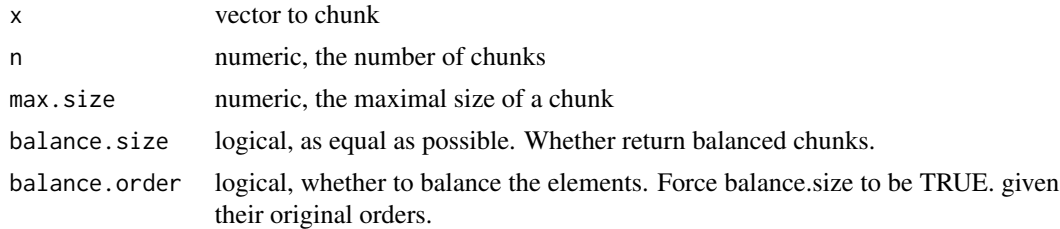

### Value

list

### Author(s)

Xiaobei Zhao

### Examples

```
vchunk(1:7,7)
vchunk(1:19,n=3)
vchunk(1:19,max.size=9) # size-balanced
vchunk(1:19,max.size=9,balance.size=FALSE) # size/order-unbalanced
vchunk(1:19,max.size=9,balance.size=FALSE,balance.order=TRUE) # order-balanced
vchunk(1:19,max.size=9,balance.order=TRUE) # size/order-balanced
```
### vconcat *Concatenate vector into a string*

### Description

Concatenate vector into a string

#### Usage

```
vconcat(x, sep = ", ", capsule = FALSE, quote = FALSE)
```
### Arguments

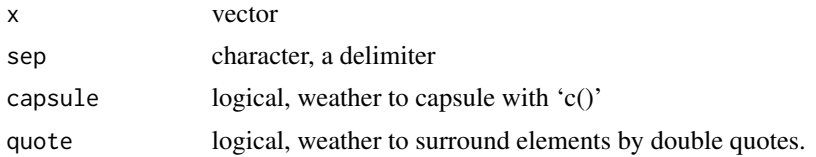

#### Value

vector

#### <span id="page-42-0"></span>write.data.table 43

### Author(s)

Xiaobei Zhao

### Examples

```
cat(vconcat(head(letters),capsule=TRUE,quote=TRUE),'\n')
## c("a", "b", "c", "d", "e", "f")
```

```
cat(vconcat(head(letters),sep='-'),'\n')
## a-b-c-d-e-f
```
write.data.table *A wrapper of write.table*

### Description

A wrapper of write.table with customized parameters and parsing

#### Usage

```
write.data.table(outFpath = "", x, append = FALSE, sep = "\t",
  quote = FALSE, row.names = FALSE, col.names = !append, logger = NULL,
  ...)
```
### Arguments

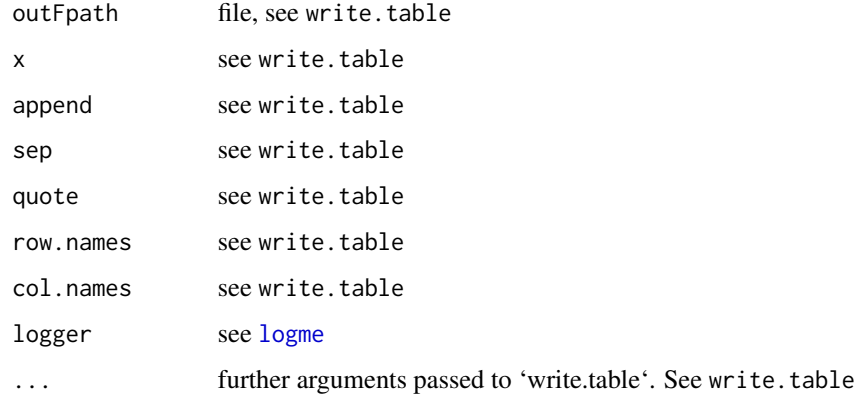

### Author(s)

Xiaobei Zhao

<span id="page-43-1"></span><span id="page-43-0"></span>xRefClass-class *Extended Reference Class*

#### Description

The Extended Reference Class (xRefClass) inherits directly from envRefClass. Listed are some of its key features:

- Method initialize passes arguments by position or name.
- Method copy2, a modified version of copy, is tolerant to activeBindingFunction as fields.
- Method update updates a class instance's methods according to any update of the class.

#### Details

Extended Reference Class

#### Fields

.index named\_numeric indexes of args

.default named\_list default values of args

.meta named\_list additional args (meta information)

.envir environment. Default: as.environment(.self)

.tmp.list list for temporary storage

.out.list list for outputting

#### Methods

copy2(shallow = FALSE) Modified version of 'copy' to allow 'activeBindingFunction' as fields.

update $(x)$  Modify method definition without re-create the class instance. x: character, methods to be updated.

#### Author(s)

Xiaobei Zhao

#### See Also

methods::ReferenceClasses

### xRefClass-class 45

### Examples

```
## Not run:
MyClass <-
  setRefClass(
    "MyClass",
   list(
      x="numeric",
      y="numeric",
     z=function(){x+y}
     ),
   contains="xRefClass",
   methods=list(
      initialize=function(...){
       .idx \leq -c(x=1, y=2)callSuper(...,.index=.idx)
     },
     printme=function(){
       cat('Hello World!','\n')
      }
      )
   )
## Method initialize - pass by position
obj <- MyClass$new(1,2)
obj$x
obj$y
## Method initialize - pass by name
obj <- MyClass$new(y=2)
obj$x
obj$y
## Method copy
## obj <- MyClass$new(1,2)
## obk <- obj$copy() # Fail!
## ## Error in (function () : unused argument (quote("myclass"))
## Method copy2
obj <- MyClass$new(1,2) # No such error!
obk <- obj$copy2()
obk$z
## Method update
obj <- MyClass$new()
obj$printme()
MyClass <- # To modify one of the original functions
  setRefClass(
    "MyClass",
   list(
      x="numeric",
     y="numeric",
      z=function(){x+y}
```

```
),
    contains="xRefClass",
    methods=list(
     initialize=function(...){
        .idx \leftarrow c(x=1,y=2)callSuper(...,.index=.idx)
      },
      printme=function(){ # This function is modified
        cat('Hello R!','\n')
      }
      )
    \overline{\phantom{a}}obj$printme() # The function is yet not modified
## Hello World!
obj$update("printme") # update the function
obj$printme() # The function is modified
## Hello R!
```
## End(Not run)

# <span id="page-46-0"></span>Index

∗Topic package Xmisc-package, [3](#page-2-0) Argument *(*Argument-class*)*, [4](#page-3-0) Argument-class, [4](#page-3-0) ArgumentParser *(*ArgumentParser-class*)*, [4](#page-3-0) ArgumentParser-class, [4](#page-3-0) as.loglevel, [5](#page-4-0) atos, [6](#page-5-0) cat0, [7](#page-6-0) character\_to\_logical, [7](#page-6-0) check.packages, [8,](#page-7-0) *[21](#page-20-0)* dfchunk, [9](#page-8-0) dfconcat, [9](#page-8-0) dfsort, [10](#page-9-0) dfsplit, [11](#page-10-0) dir.exists, [12](#page-11-0) endswith, [12](#page-11-0) func, [13](#page-12-0) get\_executable, [15](#page-14-0) get\_extdata, [16](#page-15-0) get\_loglevel, [16](#page-15-0) getone *(*getone-methods*)*, [15](#page-14-0) getone,list-method, [14](#page-13-0) getone-methods, [15](#page-14-0) is.activeBindingFunction, [17](#page-16-0) is.connection, [17](#page-16-0) is.dir, [18](#page-17-0) is.file, [19](#page-18-0) is.linux, [19](#page-18-0) is.loglevel, [20](#page-19-0) is.package.loaded, *[8](#page-7-0)*, [20](#page-19-0) is.uninitializedField, [21](#page-20-0) is.windows, [22](#page-21-0)

List *(*List-class*)*, [22](#page-21-0) List-class, [22](#page-21-0) logme, *[3](#page-2-0)*, [23,](#page-22-0) *[24](#page-23-0)*, *[29](#page-28-0)*, *[43](#page-42-0)* logsave, [24](#page-23-0) lprintf, *[3](#page-2-0)*, [24](#page-23-0) lstrip, [25](#page-24-0) make.dir, [26](#page-25-0) popmany *(*popmany-methods*)*, [27](#page-26-0) popmany, list-method, [26](#page-25-0) popmany-methods, [27](#page-26-0) popone *(*popone-methods*)*, [28](#page-27-0) popone, list-method, [27](#page-26-0) popone-methods, [28](#page-27-0) printme, *[23](#page-22-0)*, [29](#page-28-0) R5.value.default, [30](#page-29-0) R5.value.parse, [30](#page-29-0) raw\_input, [31](#page-30-0) removeone *(*removeone-methods*)*, [33](#page-32-0) removeone, list-method, [32](#page-31-0) removeone-methods, [33](#page-32-0) rstrip, [33](#page-32-0) schunk, [34](#page-33-0) sprintf, *[25](#page-24-0)* srep, [35](#page-34-0) stampme, [35](#page-34-0) stampmsg, [36](#page-35-0) startswith, [36](#page-35-0) strip, [37](#page-36-0) strsplit.first, [38](#page-37-0) Sys.Epoch, [38](#page-37-0) UnitTest *(*UnitTest-class*)*, [39](#page-38-0) UnitTest-class, [39](#page-38-0) valid.arg.index, [39](#page-38-0) valid.mode, [40](#page-39-0) ValueParser *(*ValueParser-class*)*, [41](#page-40-0)

#### 48 INDEX

ValueParser-class , [41](#page-40-0) vchunk , [41](#page-40-0) vconcat , [42](#page-41-0)

write.data.table , [43](#page-42-0)

Xmisc-package , [3](#page-2-0) xRefClass *(*xRefClass-class *)* , [44](#page-43-0) xRefClass-class , [44](#page-43-0)